МИНИСТЕРСТВО НАУКИ И ВЫСШЕГО ОБРАЗОВАНИЯ Должность: Заместитель директора по учебно-воспитательной работе<br>Дата поллисания: 29.10.2021.12:40:52 Индустриальный институт (филиал) Документ подписан простой электронной подписью Информация о владельце: ФИО: Гарбар Олег Викторович Дата подписания: 29.10.2021 12:40:52 Уникальный программный ключ: 5769a34aba1fca5ccbf44edc23bf8f452c6d4fb4

 федерального государственного бюджетного образовательного учреждения высшего образования «Югорский государственный университет» (ИндИ (филиал) ФГБОУ ВО «ЮГУ»)

PACCMOTPEHO: Предметной цикловой Комиссией специальных технических дисциплин Протокол №1 от 09.09.2021 Mary Illapunova H.A.

**УТВЕРЖДАЮ** Заместитель директора по УВР  $\angle$  Гарбар О.В.

«09» сентября 2021 г.

# **ФОНДЫ ОЦЕНОЧНЫХ СРЕДСТВ ПО ПРОФЕССИОНАЛЬНОМУ МОДУЛЮ ПМ.02 ОСУЩЕСТВЛЕНИЕ ИНТЕГРАЦИИ ПРОГРАММНЫХ МОДУЛЕЙ**

основной образовательной программы среднего профессионального образования

программы подготовки специалистов среднего звена (ППССЗ) по специальности СПО

**09.02.07 Информационные системы и программирование**

Комплект контрольно-оценочных средств по профессиональному модулю **ПМ.02 Осуществление интеграции программных модулей** программы подготовки специалистов среднего звена (ППССЗ) по специальности среднего профессионального образования (далее – СПО) **09.02.07 Информационные системы и программирование** разработан на основе Федерального государственного образовательного стандарта (далее – ФГОС) по специальности СПО 09.02.07 Информационные системы и программирование.

Разработчик:

ИндИ (филиал) ФГБОУ ВО «ЮГУ» Преподаватель Чупракова И.В.

(место работы) (занимаемая должность) (инициалы, фамилия)

Эксперт:

ИндИ (филиал) ФГБОУ ВО «ЮГУ» Заведующий КИО Полухин Д.И.

(место работы) (занимаемая должность) (инициалы, фамилия)

Согласовано с работодателем:

ЦПК НК «Роснефть» (место работы) (занимаемая должность) (инициалы, фамилия)

НКИ Начальник СИТО Лазаренко С.И.

#### **1. Паспорт комплекта контрольно-оценочных средств**

#### **1.1 Общие положения**

Результатом освоения профессионального модуля является готовность обучающегося к выполнению вида профессиональной деятельности (ВПД) **Осуществление интеграции программных модулей** и составляющих его профессиональных и общих компетенций**,** основной образовательной программы среднего профессионального образования – программы подготовки специалистов среднего звена в соответствии с ФГОС по специальности СПО 09.02.07 Информационные системы и программирование.

Формой аттестации по профессиональному модулю является экзамен (квалификационный). Итогом экзамена является однозначное решение: «вид профессиональной деятельности освоен / не освоен».

Форма проведения экзамена – выполнение заданий и анализ материалов портфолио.

### **1.2 Формы промежуточной аттестации по профессиональному модулю**

Таблица 1

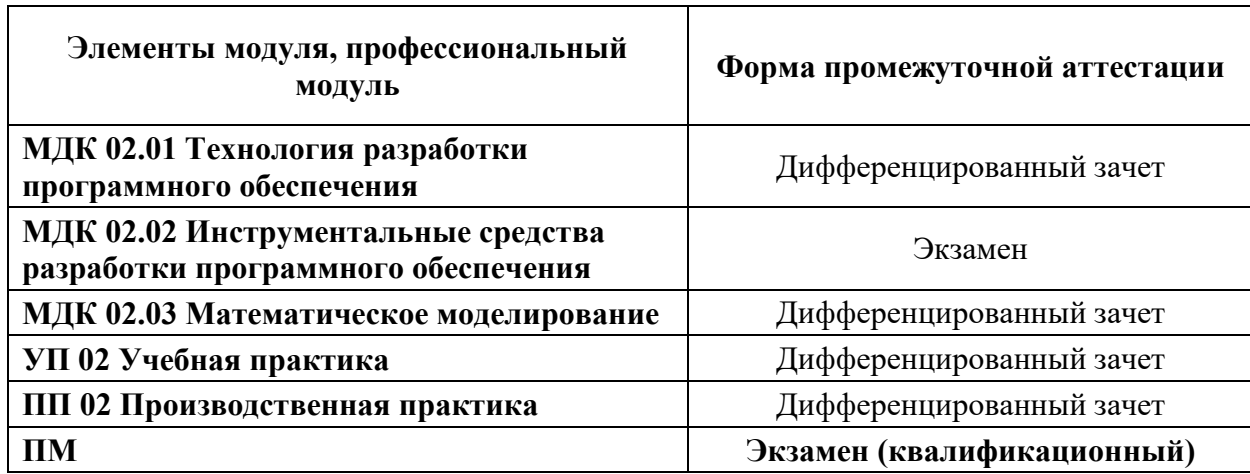

### **2 Результаты освоения профессионального модуля, подлежащие проверке**

В результате аттестации по профессиональному модулю комплексная проверка профессиональных и общих компетенций профессионального модуля осуществляется в форме оценки качества выполнения **заданий на экзамене квалификационном** и оценки **материалов портфолио**:

Таблина 2

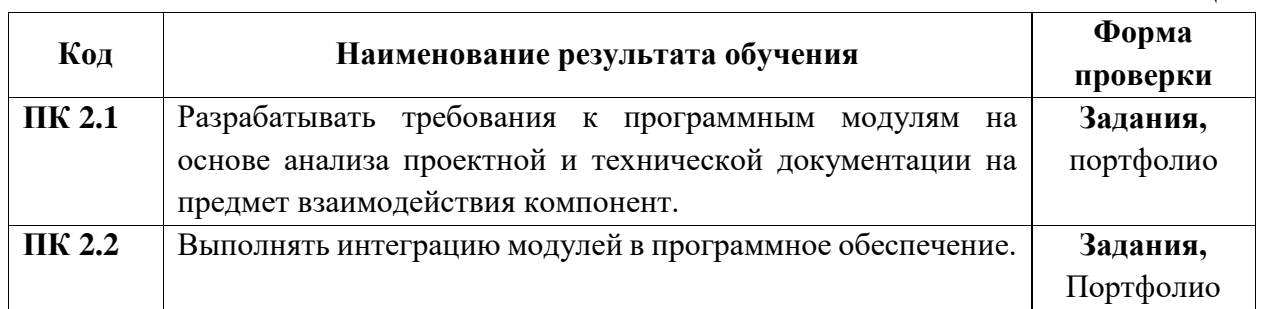

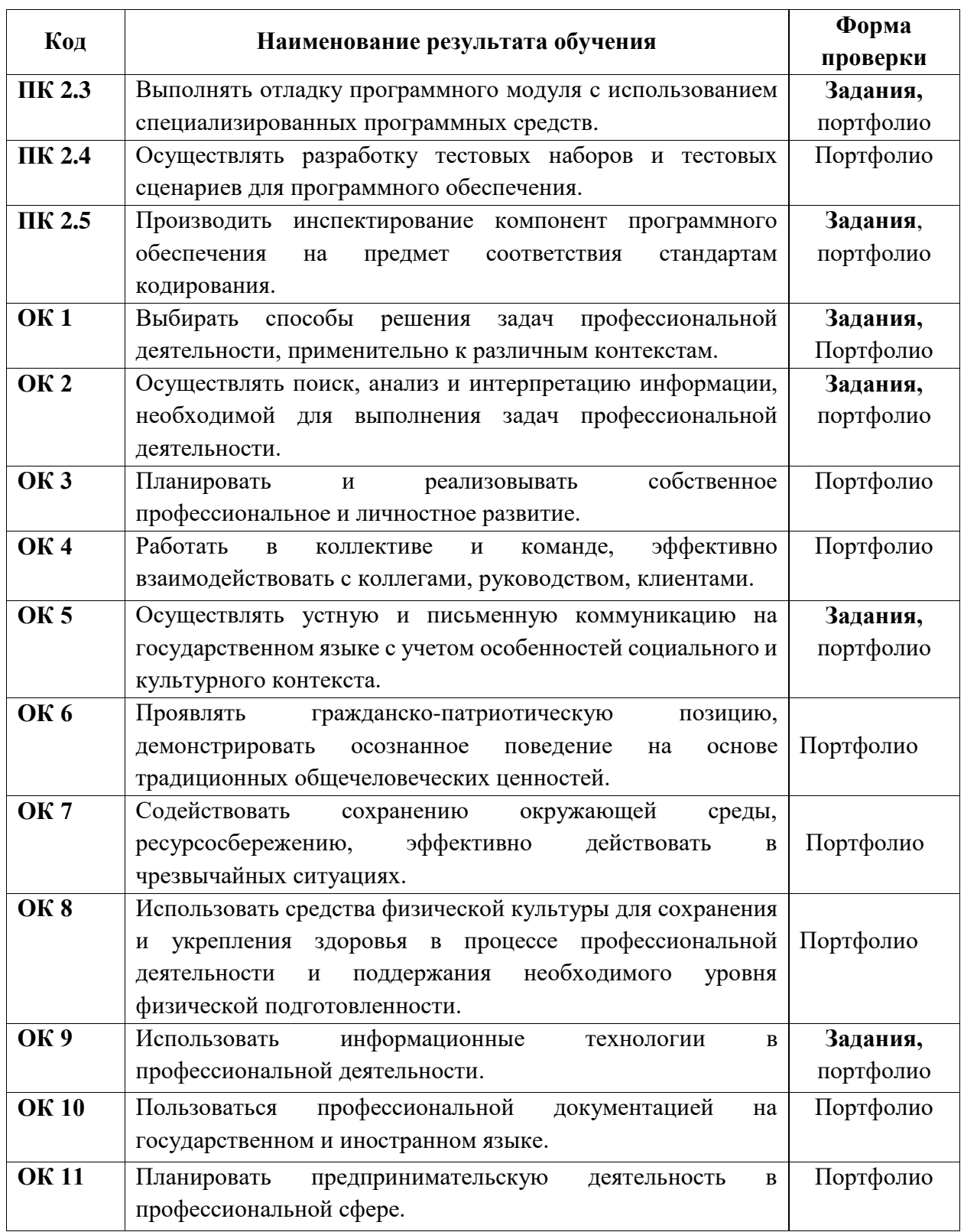

### **2.1 Требования к портфолио**

Все материалы на каждого студента собираются в папку с файлами и на титульном листе указывается ФИО студента, код учебной группы, название ПМ.

Тип портфолио – смешанный.

### **Состав портфолио:**

- Аттестационный лист и характеристика на студента по результатам прохождения производственной практики (по профилю специальности);

- Дневник практики и отчет по практике.

### **Дополнительные материалы:**

- Участие в олимпиадах.

**I ПАСПОРТ Назначение:**

- Грамоты, дипломы за учебные, научно-технические, спортивные и общественные достижения.

# **2.2 Требования к курсовому проекту**

Курсовой проект по данному профессиональному модулю не предусмотрен.

### **3. Структура контрольно-оценочных средств для экзамена (квалификационного)**

Обучающийся допускается к экзамену квалификационному при условии наличия положительных оценок за элементы модуля (МДК и практики). Итогом экзамена является однозначное решение: «Вид профессиональной деятельности освоен / не освоен».

модуля **ПМ.02 Осуществление интеграции программных модулей** по специальности

КОС предназначен для контроля и оценки результатов освоения профессионального

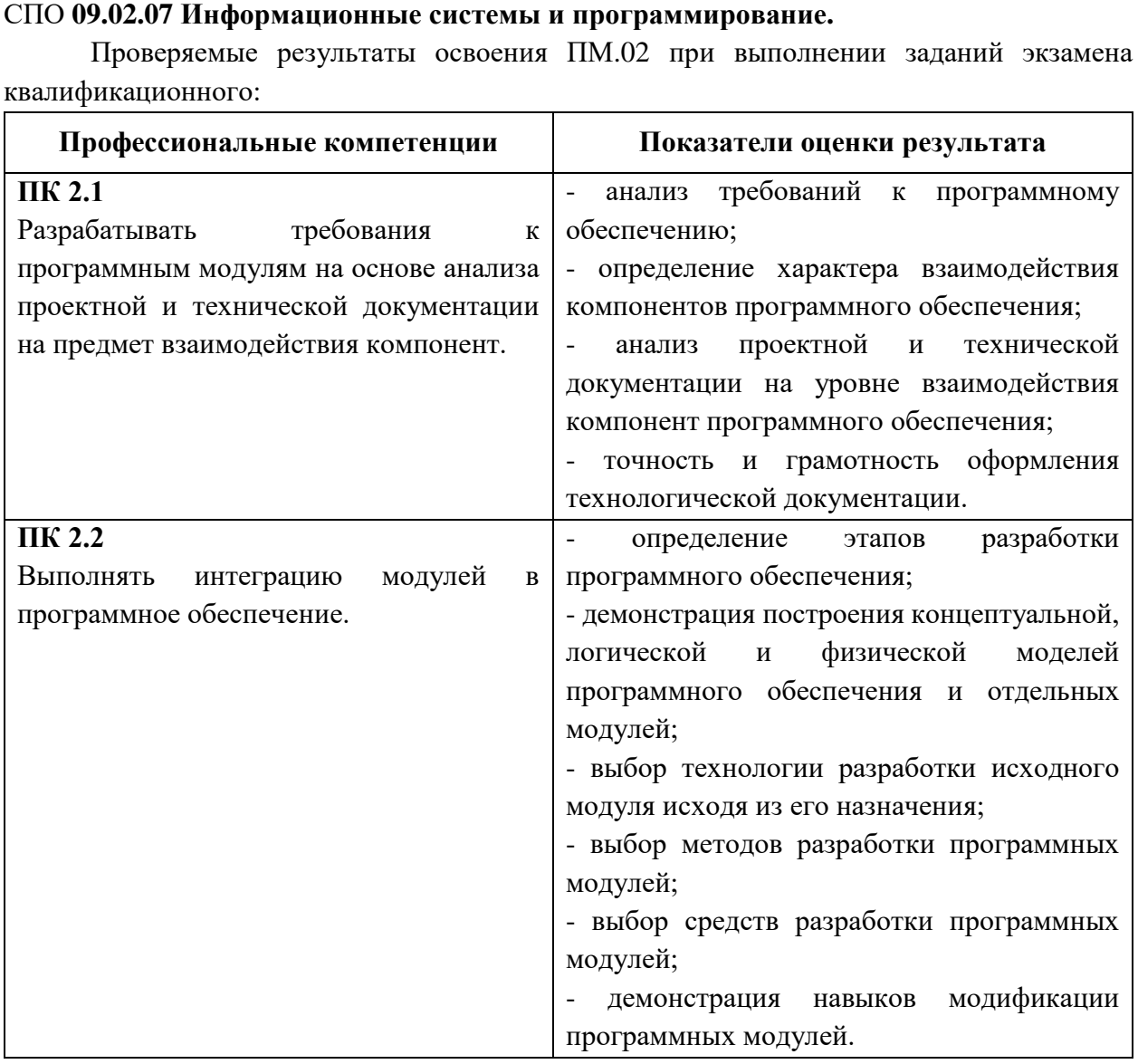

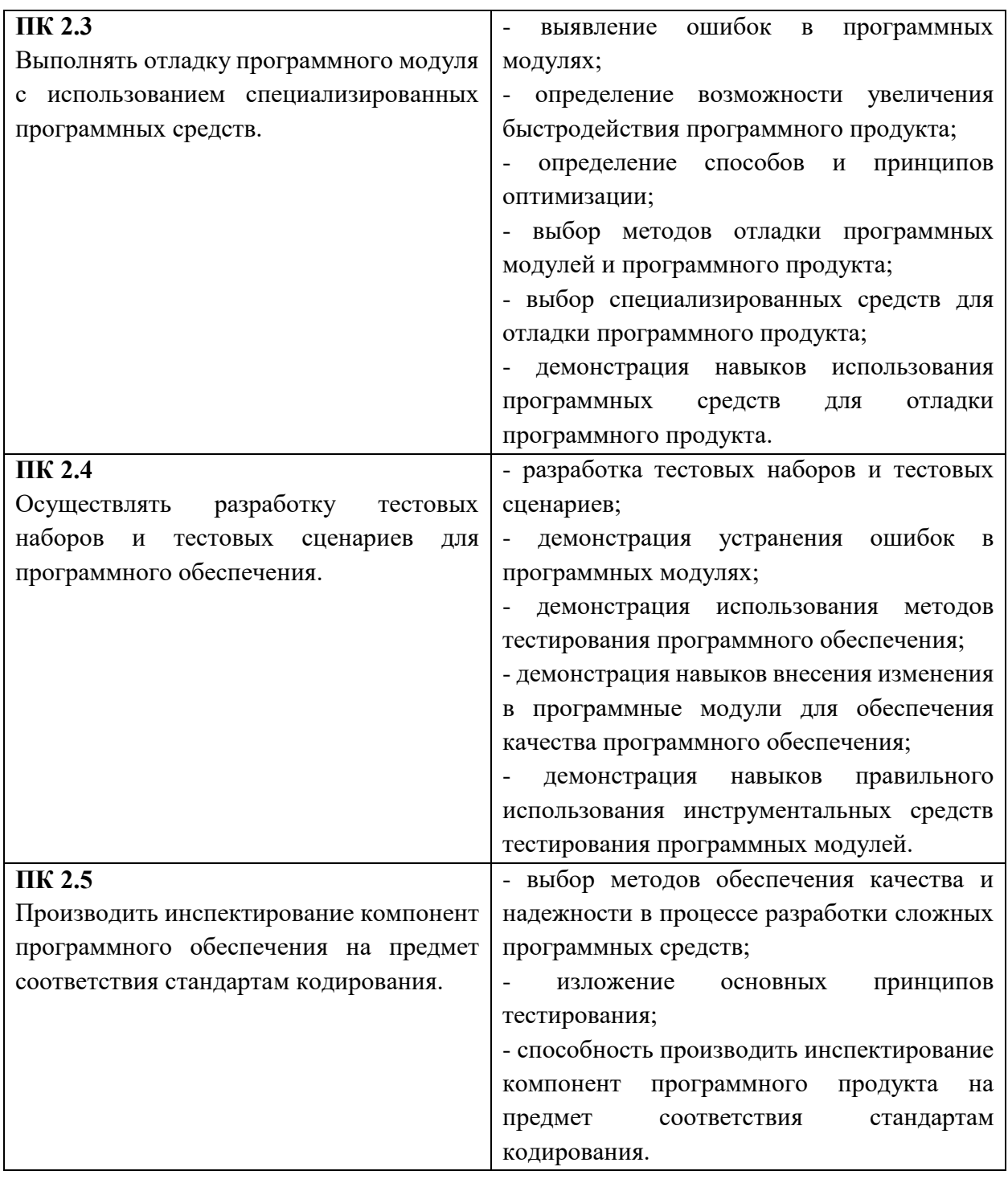

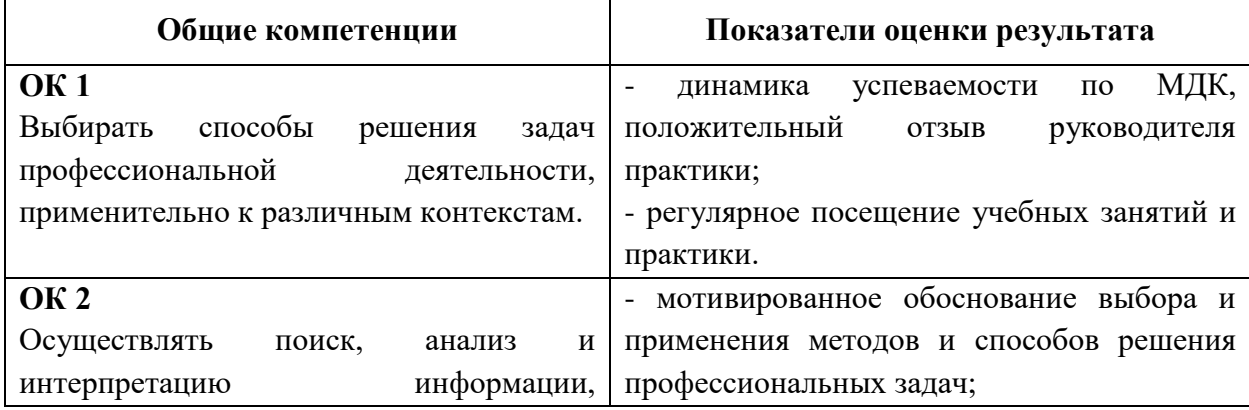

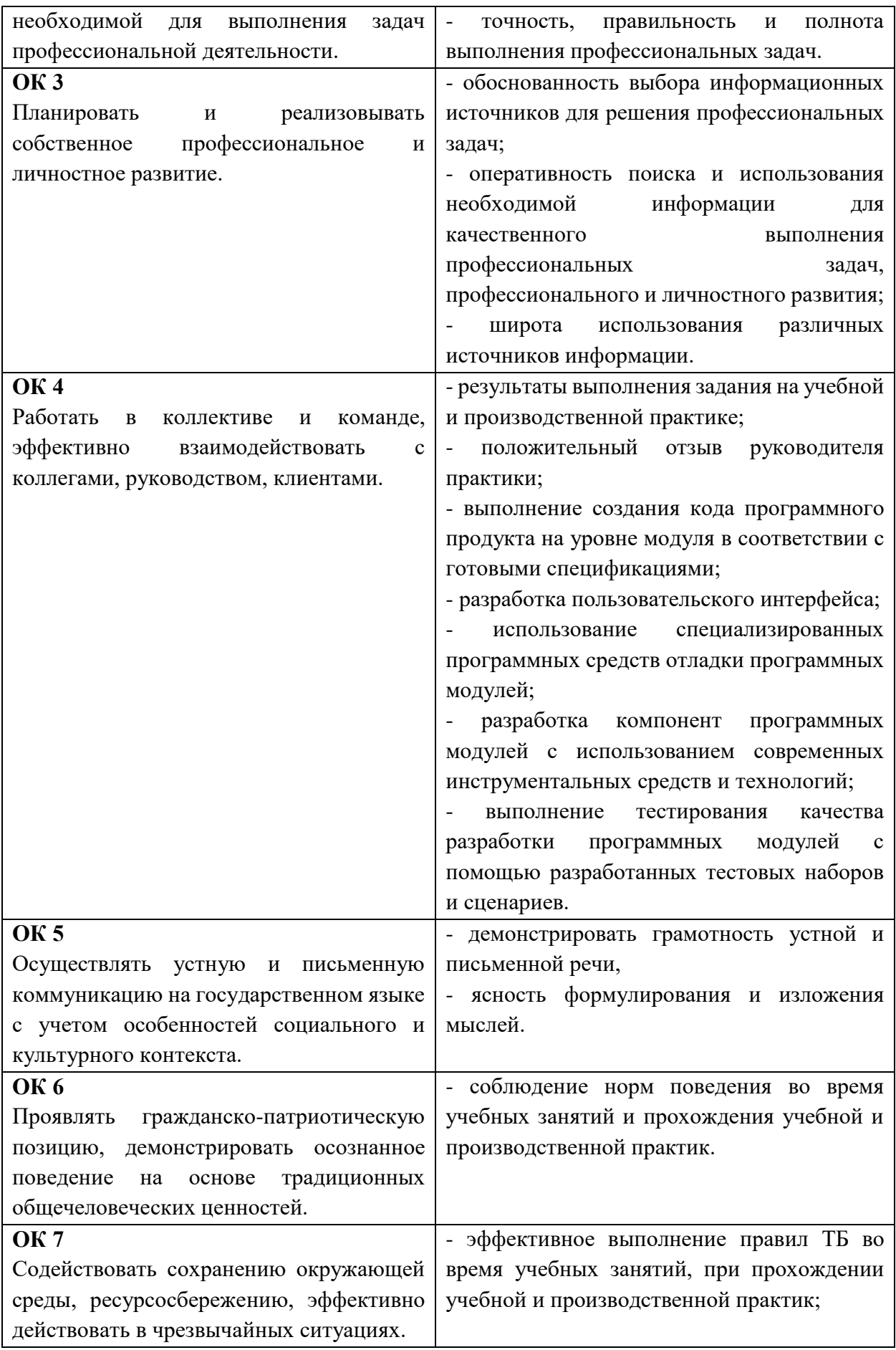

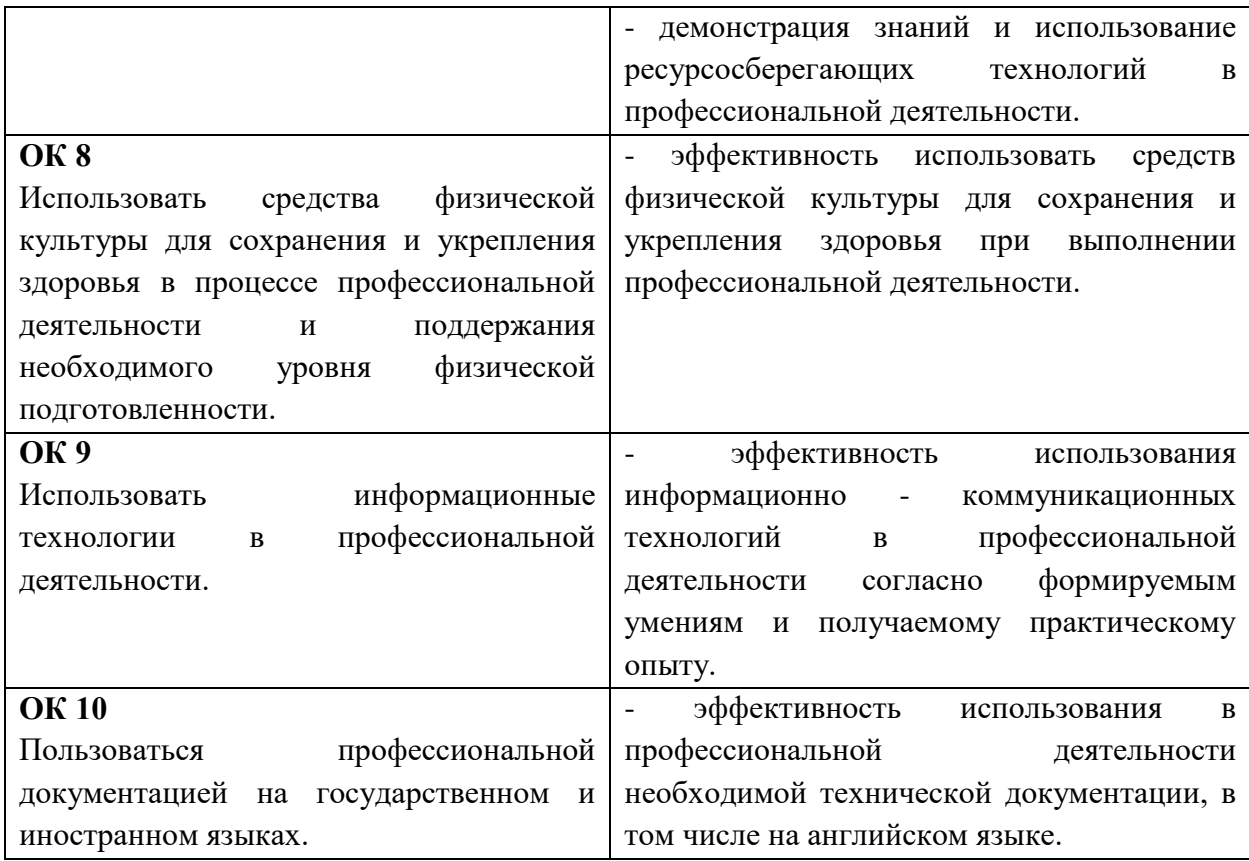

#### **Количество вариантов экзаменационных заданий для экзаменующегося – 15**

Каждый вариант содержит 3 задания.

- **1 задание** направлено на проверку ПК 2.1; ПК 2.2; ОК 1; ОК 2; ОК 5; ОК 9;
- **2 задание** направлено на проверку ПК 2.3; ОК 1; ОК 5; ОК 9;

**3 задание** направлено на проверку ПК 2.5; ОК 1; ОК 2; ОК 5; ОК 9.

### **II ЗАДАНИЯ ДЛЯ ЭКЗАМЕНУЮЩЕГОСЯ**

#### **Инструкция**

Внимательно прочитайте задание.

Время выполнения 40 минут: 1 задание – 15 минут

2 задание – 20 минут

3 задание – 5 минут

Работа содержит задания по разработке программного обеспечения с использованием инструментальных средств. Все документы должны быть выполнены максимально точно по представленному образцу.

Результаты выполнения экзаменационного задания оформляются в виде отдельных файлов соответствующих форматов и сохраняются на ПК. Для проверки и оценки результаты выполнения экзаменационного задания предоставляются комиссии в электронном виде.

В процессе выполнения задания вы можете воспользоваться методическими пособиями, предоставленной учебной литературой и информацией сети Интернет.

### **Вариант 1**

### **Задание 1**

Произведите анализ предметной области Туристического агентства. Опишите бизнес-процессы предметной области. Постройте концептуальную схему информационной системы.

### **Задание 2**

Разработайте регламент выполнения процесса «Работа с клиентами» в информационной системе для Туристического агентства и осуществите интеграцию программных модулей.

### **Задание 3**

Укажите, какими встроенными возможностями обладает сетевая операционная система?

А) поддерживает сетевые протоколы;

Б) поддерживает доступ к удаленным ресурсам;

В) поддерживает модуляцию и демодуляцию;

Г) поддерживает фильтрацию сетевого трафика.

### **Вариант 2**

### **Задание 1**

Произведите анализ предметной области Библиотеки. Опишите бизнес-процессы предметной области. Постройте концептуальную схему информационной системы.

### **Задание 2**

Разработайте регламент выполнения процесса «Движение библиотечного фонда» в информационной системе и осуществите интеграцию программных модулей.

### **Задание 3**

Укажите сетевые приложения:

А) Novell Net Ware;

Б) почтовые системы;

В) сетевые базы данных;

Г) Windows XP.

### **Вариант 3**

### **Задание 1**

Произведите анализ предметной области Торговой базы. Опишите бизнес-процессы предметной области. Постройте концептуальную схему информационной системы.

### **Задание 2**

Разработайте регламент выполнения процесса «Поставки товара» в информационной системе для Торговой базы и осуществите интеграцию программных модулей.

### **Задание 3**

Укажите программное обеспечение, необходимое для работы с Интернетом:

А) Novell Net Ware;

Б) почтовые программы;

В) сетевые базы данных;

Г) Windows XP.

#### **Вариант 4**

#### **Задание 1**

Произведите анализ предметной области Книжного магазина. Опишите бизнеспроцессы предметной области. Постройте концептуальную схему информационной системы.

### **Задание 2**

Разработайте регламент выполнения процесса «Работа с клиентами» в информационной системе для Книжного магазина и осуществите интеграцию программных модулей.

#### **Задание 3**

Укажите программное обеспечение, необходимое для программирования:

А) Secure Lock, True Crypt, Drive Crypt Plus Pack;

Б) Visual Basic, 1С, Visual Ada;

В) Google Chrome, VBScript.

#### **Вариант 5**

#### **Задание 1**

Произведите анализ предметной области Салона красоты. Опишите бизнеспроцессы предметной области. Постройте концептуальную схему информационной системы.

#### **Задание 2**

Разработайте регламент выполнения процесса «Учет предоставленных услуг салоном красоты» в информационной системе и осуществите интеграцию программных модулей.

#### **Задание 3**

Укажите основной элемент, который используется в языке HTML: А) Тег;

- Б) Функция;
- В) Процедура;
- Г) Переменная.

### **Вариант 6**

### **Задание 1**

Произведите анализ предметной области Магазина бытовой техники. Опишите бизнес-процессы предметной области. Постройте концептуальную схему информационной системы.

### **Задание 2**

Разработайте регламент выполнения процесса «Реализация товаров» в информационной системе для магазина бытовой техники и осуществите интеграцию программных модулей.

### **Задание 3**

Укажите уровень модели OSI, предназначенный для представления данных в требуемой форме:

А) прикладной;

Б) представительский;

В) сеансовый;

Г) транспортный.

### **Вариант 7**

### **Задание 1**

Произведите анализ предметной области Ювелирного салона. Опишите бизнеспроцессы предметной области. Постройте концептуальную схему информационной системы.

### **Задание 2**

Разработайте регламент выполнения процесса «Учет продаж» в информационной системе для Ювелирного салона и осуществите интеграцию программных модулей.

### **Задание 3**

Укажите объект сети, который могут использовать несколько пользователей одновременно:

А) сетевой ресурс;

Б) рабочая станция;

В) сервер;

Г) рабочая группа.

### **Вариант 8**

### **Задание 1**

Произведите анализ предметной области Мебельного салона. Опишите бизнеспроцессы предметной области. Постройте концептуальную схему информационной системы.

### **Задание 2**

Разработайте регламент выполнения процесса «Учет входящих документов предприятия» в информационной системе для Мебельного салона и осуществите интеграцию программных модулей.

### **Задание 3**

Укажите, как называется комплекс мероприятий, направленных на обеспечение информационной безопасности:

А) безопасность информации;

Б) информационная защита;

В) защита информации;

Г) информационная безопасность.

#### **Вариант 9**

### **Задание 1**

Произведите анализ предметной области Аптеки. Опишите бизнес-процессы предметной области. Постройте концептуальную схему информационной системы.

#### **Задание 2**

Разработайте регламент выполнения процесса «Учет реализации лекарственных препаратов в аптеке» в информационной системе и осуществите интеграцию программных модулей.

#### **Задание 3**

Укажите, какие функции имеет учетная запись пользователя:

А)возможность зарегистрироваться на локальном компьютере или в домене;

Б) права доступа к сетевой папке определяются как разрешениями NTFS на эту папку, так и разрешениями, установленными при открытии доступа к данной папке по сети;

В) возможность регулировать уровень прав доступа к объектам в сети.

#### **Вариант 10**

#### **Задание 1**

Произведите анализ предметной области Спортивного магазина. Опишите бизнеспроцессы предметной области. Постройте концептуальную схему информационной системы.

#### **Задание 2**

Разработайте регламент выполнения процесса «Приобретение товаров от поставщиков» в информационной системе для Спортивного магазина и осуществите интеграцию программных модулей.

#### **Задание 3**

Укажите, какая часть приложения называется клиентской:

А) прикладных программ;

Б) для соединения web-сервера с сервером баз данных;

В) та часть, с которой напрямую взаимодействует конечный пользователь.

### **Вариант 11**

### **Задание 1**

Произведите анализ предметной области Юридической фирмы. Опишите бизнеспроцессы предметной области. Постройте концептуальную схему информационной системы.

### **Задание 2**

Разработайте регламент выполнения процесса «Ведение документооборота» в информационной системе для Юридической фирмы и осуществите интеграцию программных модулей.

### **Задание 3**

Укажите, из чего состоит «клиент-серверная» информационная система:

А) из сервера баз данных;

Б) из клиентских приложений;

В) прикладных частей приложения.

### **Вариант 12**

### **Задание 1**

Произведите анализ предметной области Сотового салона. Опишите бизнеспроцессы предметной области. Постройте концептуальную схему информационной системы.

### **Задание 2**

Разработайте регламент выполнения процесса «Работа с покупателями» в информационной системе для Салона сотовой связи и осуществите интеграцию программных модулей.

### **Задание 3**

Укажите, особенности протокола RIP:

А) не имеет механизма предотвращения зацикливания;

Б) имеет простой и не эффективный механизм предотвращения зацикливания;

В) имеет высокоэффективный механизм предотвращения зацикливания.

### **Вариант 13**

### **Задание 1**

Произведите анализ предметной области Фирмы по оказанию бухгалтерских услуг. Опишите бизнес-процессы предметной области. Постройте концептуальную схему информационной системы.

### **Задание 2**

Разработайте регламент выполнения процесса «Разработка документации по работе с клиентами» в информационной системе для Фирмы по оказанию бухгалтерских услуг и осуществите интеграцию программных модулей.

### **Задание 3**

Укажите, сетевые приложения:

А) Novell Net Ware;

Б) LANtastic;

В) сетевые базы данных;

Г) системы автоматизации коллективной работы.

### **Вариант 14**

### **Задание 1**

Произведите анализ предметной области Магазина одежды. Опишите бизнеспроцессы предметной области. Постройте концептуальную схему информационной системы.

### **Задание 2**

Разработайте регламент выполнения процесса «Автоматический расчет суммы товара во входящих документах» в информационной системе для Магазина одежды и осуществите интеграцию программных модулей.

### **Задание 3**

Укажите, наиболее распространенные Интернет-сервисы:

А) сетевые протоколы;

Б) служба WWW;

В) передача электронных сообщений и блоков данных;

Г) сетевые базы данных.

### **Вариант 15**

### **Задание 1**

Произведите анализ предметной области Магазина оргтехники. Опишите бизнеспроцессы предметной области. Постройте концептуальную схему информационной системы.

### **Задание 2**

Разработайте регламент выполнения процесса «Поставки товара» в информационной системе для Магазина оргтехники и осуществите интеграцию программных модулей

### **Задание 3**

Укажите, главную функцию Web-сервера:

А) обеспечение большей устойчивости браузера;

Б) предоставление доступа к части локальной файловой системы;

В) взаимодействие между клиентом и сервером;

### **III ПАКЕТ ЭКЗАМЕНАТОРА**

### **УСЛОВИЯ**

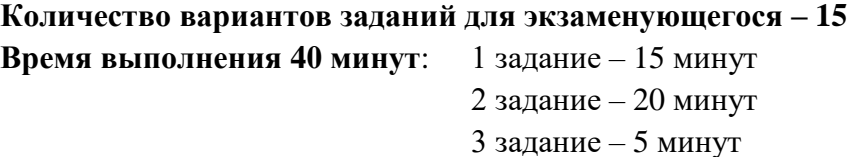

**Оборудование:** Персональный компьютер, внешние носители машинной информации.

# **КРИТЕРИИ ОЦЕНКИ**

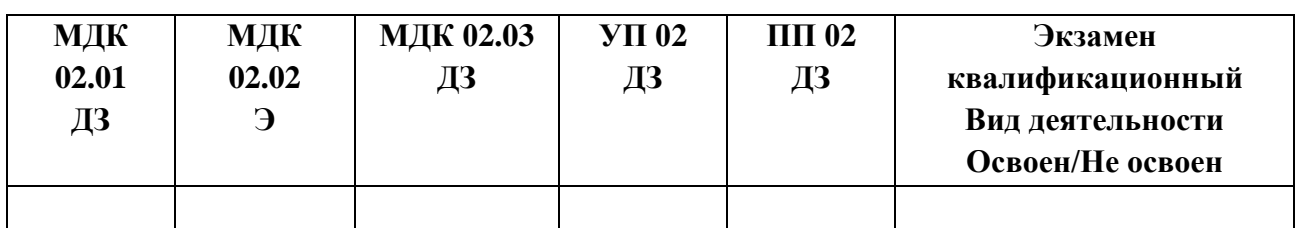

### **А) Оценка владением ПК и ОК на основе анализа материалов портфолио**

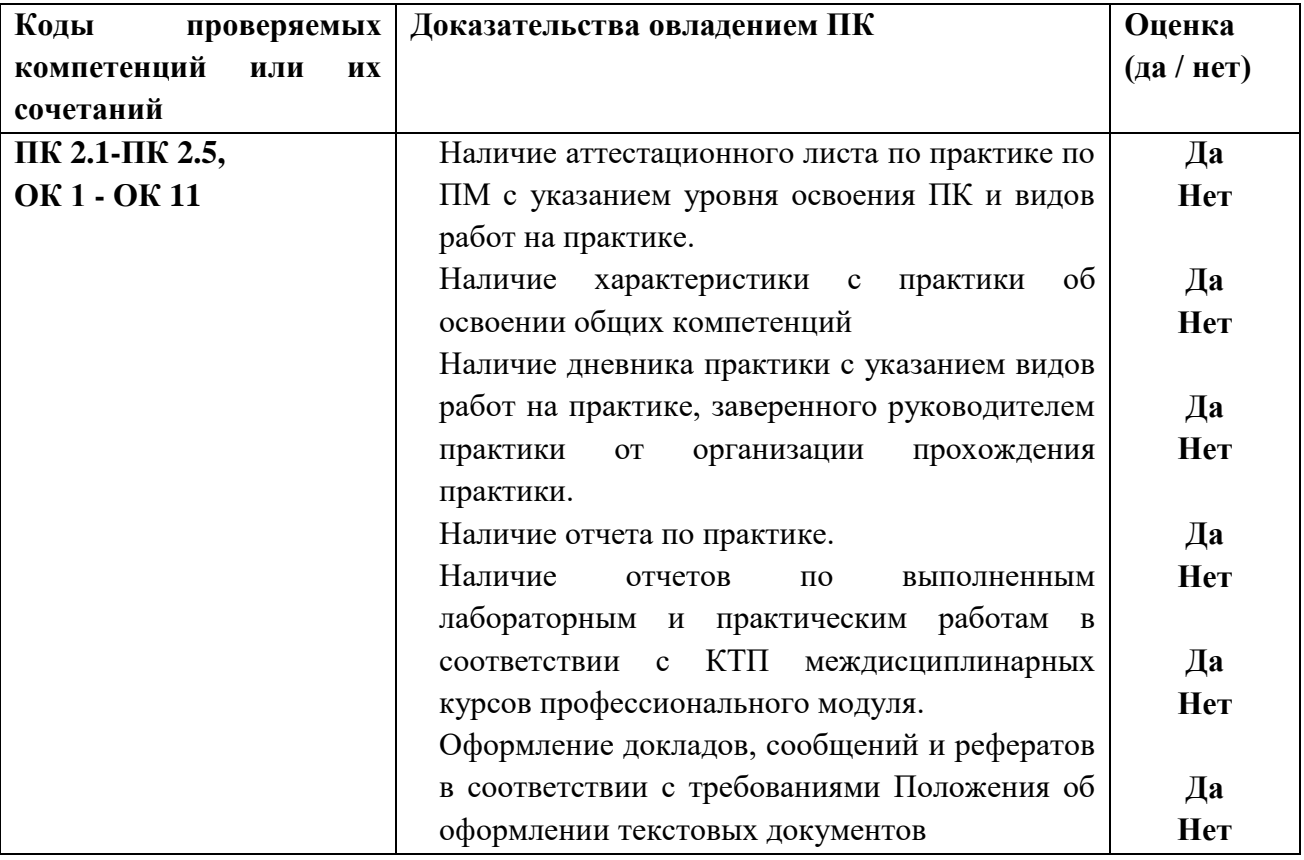

# **Б) Оценка владением ПК и ОК на основе анализа выполнения заданий экзаменационного билета**

### **При выполнении заданий на экзамене квалификационном контролируется:**

- обращение в ходе задания к информационным источникам;
- рациональное распределение времени на выполнение задания.

# **Критерии оценки владением ПК и ОК на основе анализа выполнения задания 1 экзаменационного билета**

### **Подготовленный продукт/осуществленный процесс**:

Собрать данные для анализа использования и функционирования информационной системы. Предложить возможную схему и обосновать все предложенные решения.

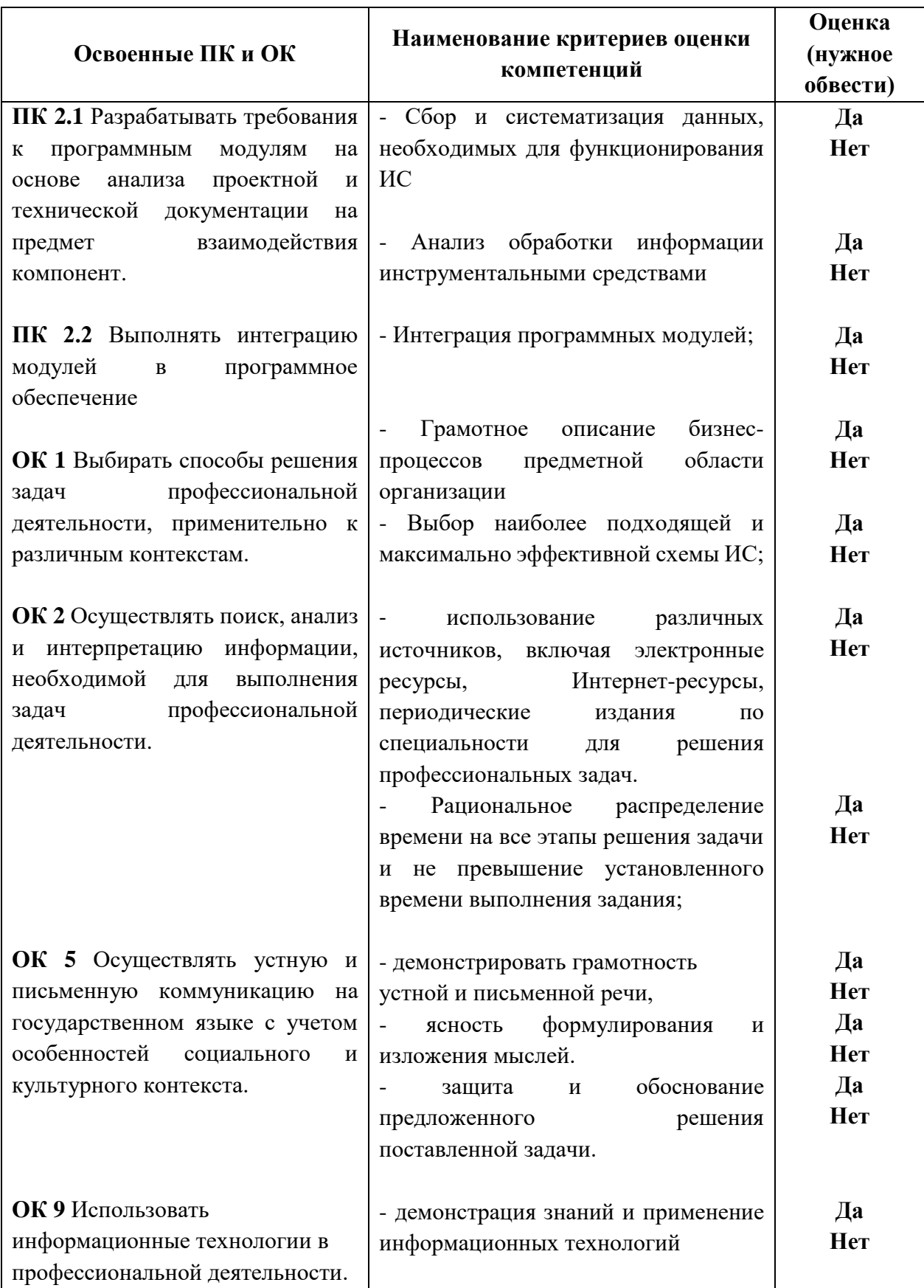

# **Устное обоснование результатов выполнения задания 1:**

- 1. Обоснование правильности выбранной схемы информационной системы;
- 2. Описание и анализ бизнес-процессов предметной области организации.

# **Критерии оценки владением ПК и ОК на основе анализа выполнения задания 2 экзаменационного билета**

### **Подготовленный продукт/осуществленный процесс**:

Разработка выполнения определенного процесса в информационной системе и осуществление интеграции программных модулей.

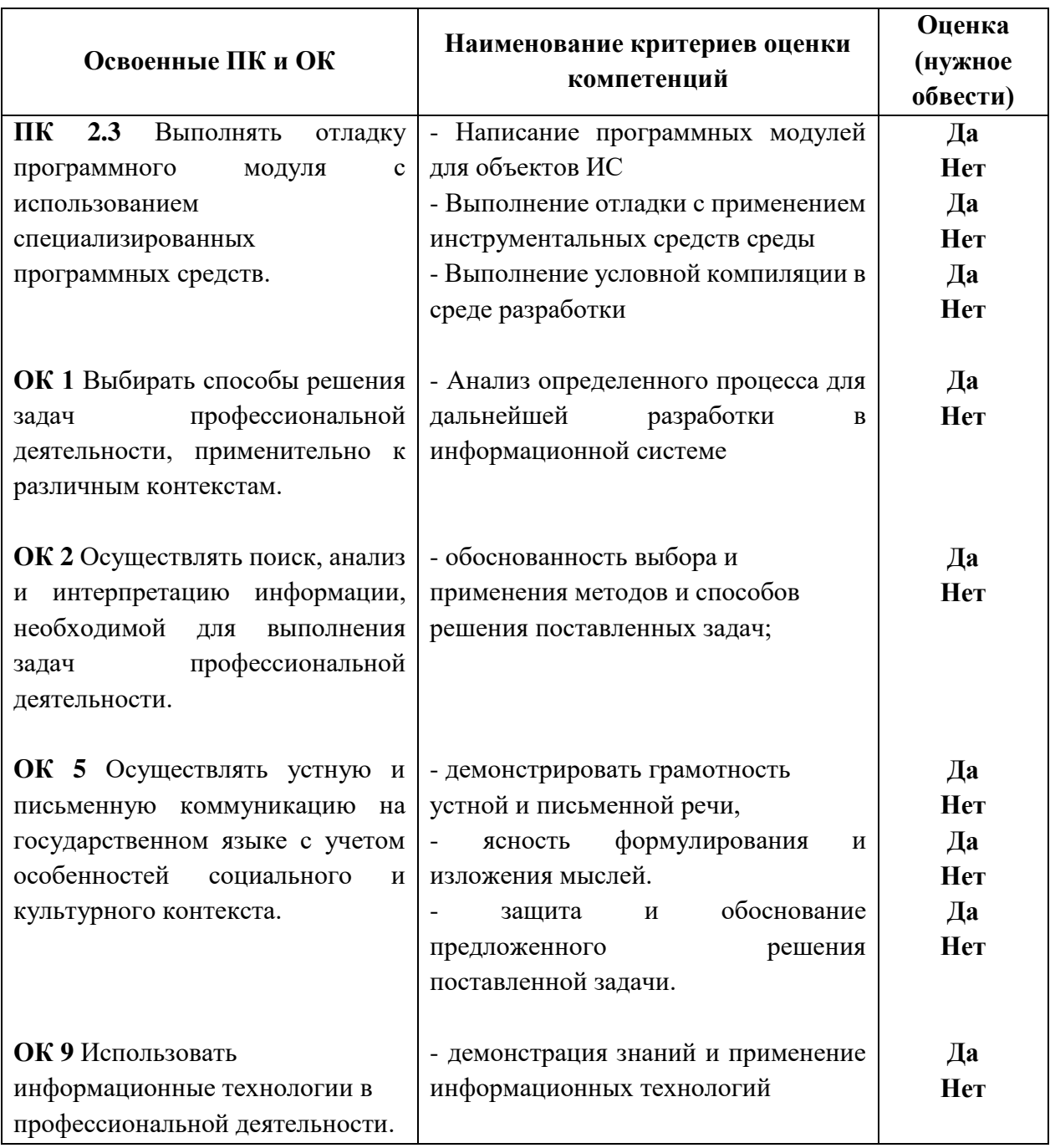

# **Устное обоснование результатов выполнения задания 2:**

- 1. Обоснование выбранной разработки данного процесса.
- 2. Комментарии по осуществлению интеграции программных модулей.

# **Критерии оценки владением ПК и ОК на основе анализа выполнения задания 3 экзаменационного билета**

# **Подготовленный продукт/осуществленный процесс**:

Тестирование.

![](_page_17_Picture_246.jpeg)

**Устное обоснование результатов работы:** Обоснование выбранного решения.

### **Подписи членов комиссии:**

![](_page_17_Figure_5.jpeg)

 $\xrightarrow{\kappa}$  20\_\_\_ г.